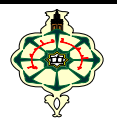

# **TD3** Loop Statements

## **Ex 3.1 Input Control**

Write a program that asks for an even number between 50 and 100, until the answer is correct. If the number is greater than 100, a message will appear: "Smaller!", and conversely, "Larger!" if the number is less than 50, if the number is not even, "the number is odd!".

#### Ex 3.2 Power

Write a program that asks the user to enter a number  $x$  and an integer power  $n$ . The program must calculate and display the nth power of the number x. Make sure you handle the case where the power is negative or equal to zero.

## Ex 3.3 Divisor

Write a program that asks the user to enter a natural number, the program will have to determine and display the list of all divisors of this natural number.

## **Fx 3.4 GCD**

Write a program that requests the user to enter two integers, then calculates and displays the Greatest Common Divisor GCD.

#### **Ex 3.5 Sum**

Write a program that determines the current term n such that:

$$
1 + \frac{1}{2} + \frac{1}{3} + \dots + \frac{1}{n} \ge limit
$$
 where *limit* is a given value.

 $\overline{a}$ 

## **Ex 3.6 Numerical sequence**

Given the following numerical sequence:

$$
U_n = \frac{1}{1!} + \frac{1}{2!} + \dots + \frac{1}{n!} = \sum_{i=1}^{n} \frac{1}{i!}
$$

- 1. Write a program that calculates the limit of  $(U_n)$  with a given precision, knowing that this sequence is convergent and therefore has a single finite limit.
- 2. How many terms of the sequence  $(U_n)$  are needed to arrive at the result?

## Ex 3.7 Display

Write a program that requests an integer N from the user and then displays the following numerical patterns: (Exp. N=4)

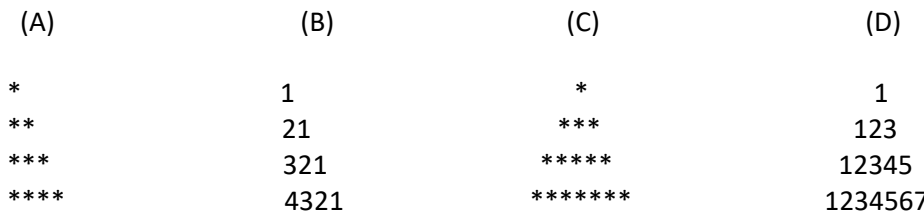